# CS 61A Structure and Interpretation of Computer Programs  $\text{Fall } 2017$  Midterm 2

## INSTRUCTIONS

- You have 2 hours to omplete the exam.
- The exam is closed book, closed notes, closed computer, closed calculator, except two hand-written  $8.5" \times 11"$ crib sheets of your own creation and the two official CS 61A midterm study guides.
- Mark your answers on the exam itself. We will not grade answers written on scratch paper.

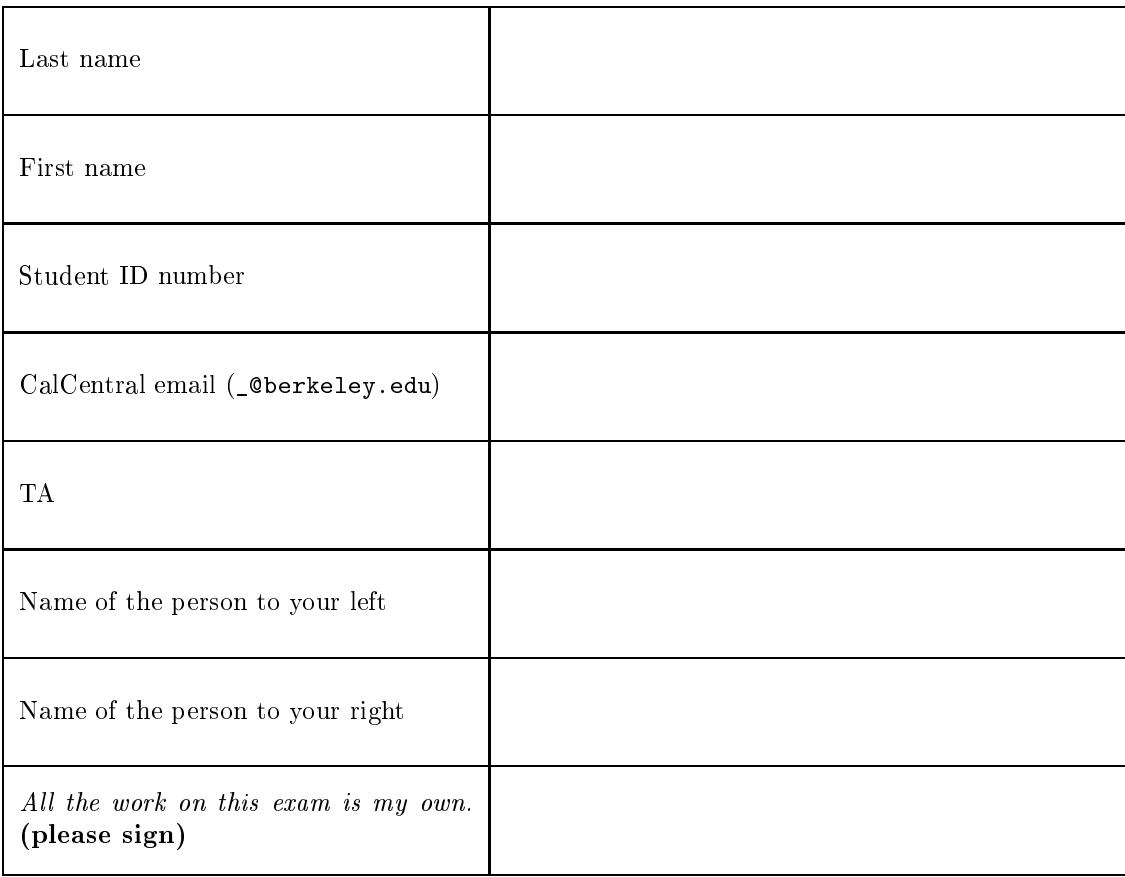

## POLICIES & CLARIFICATIONS

- If you need to use the restroom, bring your phone and exam to the front of the room.
- Before asking a question, read the announcements on the screen/board. We will not answer your question directly. If we decide to respond, we'll add our response to the screen/board so everyone can see the clarification.
- For fill-in-the blank coding problems, we will only grade work written in the provided blanks. You may only write one Python statement per blank line, and it must be indented to the level that the blank is indented.
- Unless otherwise specified, you are allowed to reference functions defined in previous parts of the same question.

#### 1. (12 points) By Any Other Name

For each of the expressions in the table below, write the output displayed by the interactive Python interpreter when the expression is evaluated. The output may have multiple lines. The interactive interpreter displays the repr string of the value of a successfully evaluated expression, unless it is None. If an error occurs, write "Error", but include all output displayed before the error. The first row has been provided as an example.

Assume that you have started python3 and executed the code shown on the left first, then you evaluate each expression on the right in order. Statements and expressions sent to the interpreter have a cumulative effect.

```
class Plant:
                                                 Expression Interactive Output
    k = 1[2, 3] [2, 3]kind = "green"
                                                 (1 pt) f1.name()def __init__(self):self.k = Plant.kPlant.k = self.k + 1if self.k > 3:
                                                 (1 pt) f1.k
             Plant.name = lambda t: "tree"
             Plant.k = 6(1 pt) Plant().k
    def name(self):\sim - \sim - \sim - \sim - \sim \simreturn kind
    def \ _ -repr _ (self):(1 pt) Rose.k
        s = self.name() + " "return s + str(self.k)(2 \text{ pt}) Plant()class Flower(Plant):
    kind = "pretty"
    def __repr__(self):
                                                 (2 pt) Rose()
        s = self.smel1() + " "return s + Plant.__repr__(self)
                                                 (2 pt) Garden(Flower).smell()
    def smell(self):
        return "bad"
class Rose(Flower):
                                                 (2 pt) Garden(Flower).name()
lass Rose(Flower):
    def name(self):
        return "rose"
    def smell(self):
    definition of the small self-definition of the small self-definition of the small self-definition of the small
        return "ni
e"

lass Garden:
    def __init__(self, kind):
        self.name = kind
        self.smell = kind().smell
    def smell(self):
        return self.name.kind
```
 $f1 =$  Flower()  $f2 = \text{Flower}()$ 

### 2. (8 points) Buy Lo
al

Fill in the environment diagram that results from executing the code below until the entire program is finished, an error occurs, or all frames are filled. You may not need to use all of the spaces or frames.

A omplete answer will:

- Add all missing names and parent annotations to frames.
- Add all missing values created or referenced during execution.
- Show the return value for each local frame.
- Use box-and-pointer notation for list values. You do not need to write index numbers or the word "list".

Important: The slash on line 11 means that the return expression ontinues on the next line.

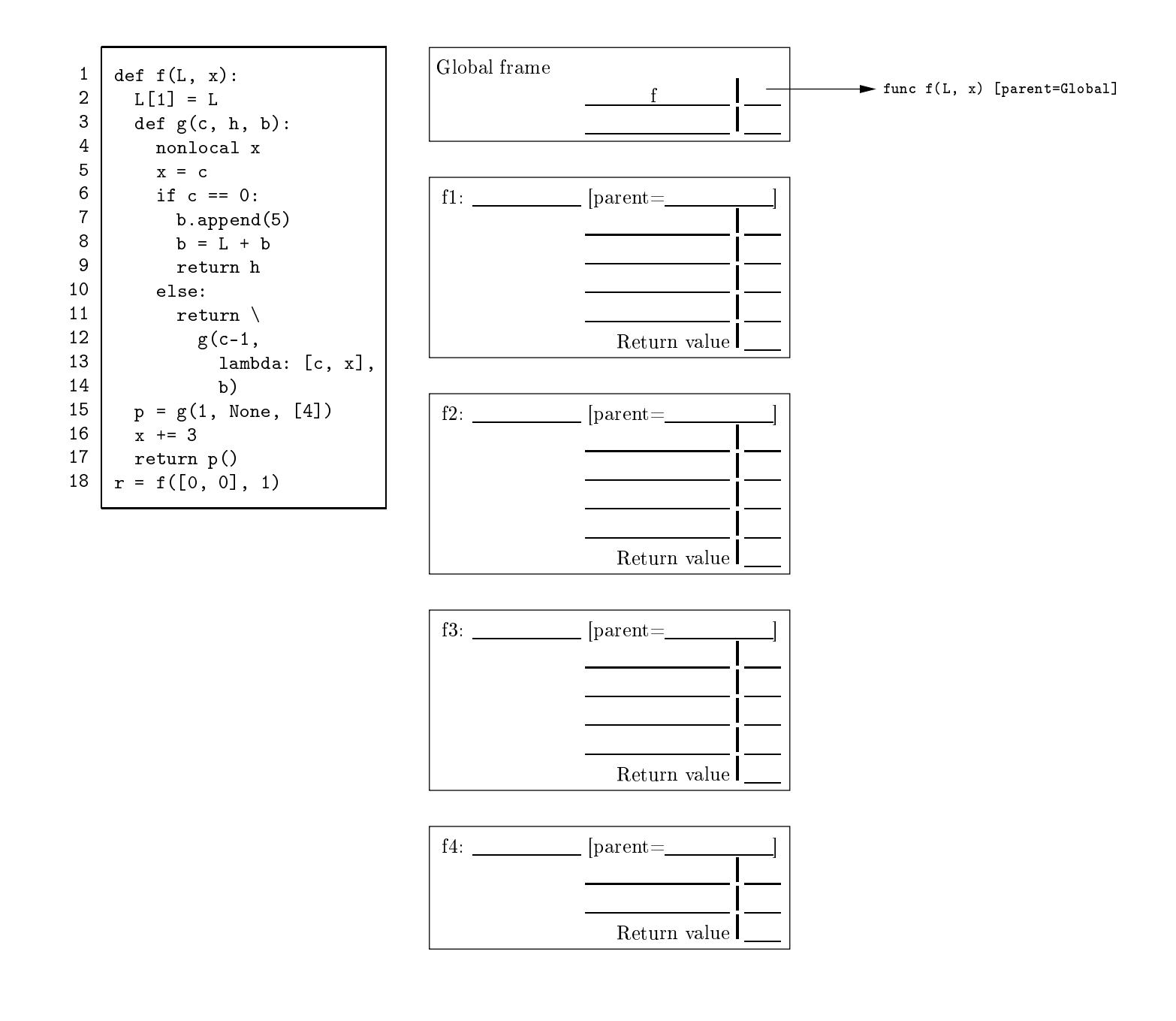

#### 3. (10 points) Pumpkin Spli
e Latte

(a) (2 pt) Implement spli
e, whi
h takes two lists a and b and a non-negative integer k that is less than or equal to the length of a. It returns the result of *splicing* b into a at k. That is, it returns a new list containing the first  $k$  elements of  $a$ , then all elements of  $b$ , then the remaining elements of  $a$ .

```
def spli
e(a, b, k):
    """Return a list of the first k elements of a, then all of b, then the rest of a.
    \gg splice([2, 3, 4, 5], [6, 7], 2)
    [2, 3, 6, 7, 4, 5]0.01return ___________________________________________________________________________________
```
(b) (3 pt) Implement all splice, which returns a list of all the non-negative integers k such that splicing list b into list a at k creates a list with the same contents as c. Assume that splice is implemented correctly.

```
def all_splice(a, b, c):
    """Return a list of all k such that splicing b into a at position k gives c.
    \gg all_splice([1, 2], [3, 4], [1, 3, 4, 2])
    \lceil 1 \rceil\sim \sim\gg all_splice([1, 2, 1, 2], [1, 2], [1, 2, 1, 2, 1, 2])
    [0, 2, 4]0.000return ___________________________________________________________________________________
```
(
) (5 pt) Implement splink, whi
h takes two Link instan
es a and b and a non-negative integer k that is less than or equal to the length of a. It returns a Link instance containing the first k elements of a, then all elements of b, then the remaining elements of a. The Link class is defined on the midterm 2 study guide. Important: You may not use len, in, for, list, slicing, element selection, addition, or list comprehensions.

```
def splink(a, b, k):
    """Return a Link 
ontaining the first k elements of a, then all of b, then the rest of a.
    >>> splink(Link(2, Link(3, Link(4, Link(5)))), Link(6, Link(7)), 2)
    Link(2, Link(3, Link(6, Link(7, Link(4, Link(5))))))
    0.00if _______________________________________________________________________________________:
        return a
    elif _____________________________________________________________________________________:
        return _______________________________________________________________________________
    return ___________________________________________________________________________________
```
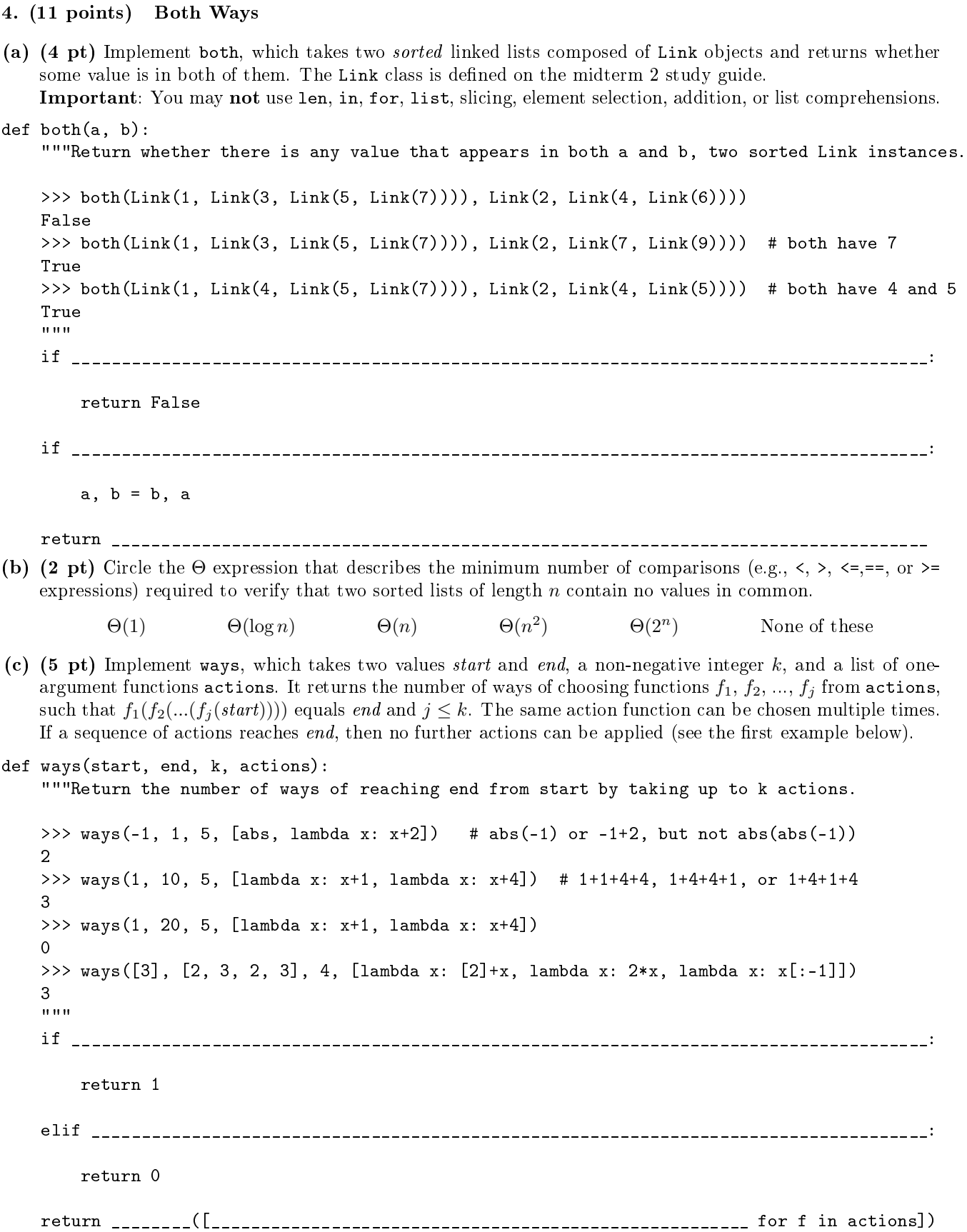

#### 5. (9 points) Autumn Leaves

**Definition**. A pile (of leaves) for a tree t with no repeated leaf labels is a dictionary in which the label for each leaf of  $t$  is a key, and its value is the path from that leaf to the root. Each path from a node to the root is either an empty tuple, if the node is the root, or a two-element tuple ontaining the label of the node's parent and the rest of the path (i.e., the path to the root from the node's parent).

(a) (5 pt) Implement pile, which takes a tree constructed using the tree data abstraction. It returns a *pile* for that tree. You may use the tree, label, branches, and is\_leaf functions from the midterm 2 study guide. def pile(t):

```
"""Return a dict that contains every path from a leaf to the root of tree t.
    \rightarrow \rightarrow pile(tree(5, [tree(3, [tree(1), tree(2)]), tree(6, [tree(7)])]))
    \{1: (3, (5, ())), 2: (3, (5, ())), 7: (6, (5, ()))\}111111p = \{\}def gather(______________________________________, ______________________________________):
         if is leaf(u):
                                    _________________________________________________________________________________
        for b in branches(u):
                               _________________________________________________________________________________
    _________________________________________________________________________________________
    return p
(b) (4 pt) Implement Path, a class whose constructor takes a tree t constructed by tree and a leaf_label.
    Assume all leaf labels of t are unique. When a Path is printed, labels in the path from the root to the leaf of
    t with label leaf_label are displayed, separated by dashes. Assume pile is implemented correctly.

lass Path:
                                                                                                        3 6
    """A path through a tree from the root to a leaf, identified by its leaf label.
    \gg a = tree(5, [tree(3, [tree(1), tree(2)]), tree(6, [tree(7)])])
    \gg print (Path(a, 7), Path(a, 2))
    5-6-7 5-3-2
    \bf{u} as \bf{u}def __init__(self, t, leaf_label):
         self.pile, self.end = pile(t), leaf_label
    def __str__(self):
        path, s = ___________________________________ , _____________________________________
        while path:
             path, s = _________________________________ , ___________________________________
        return s
```